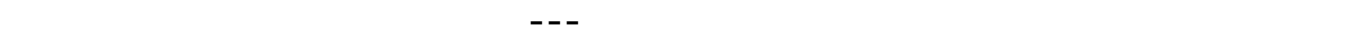

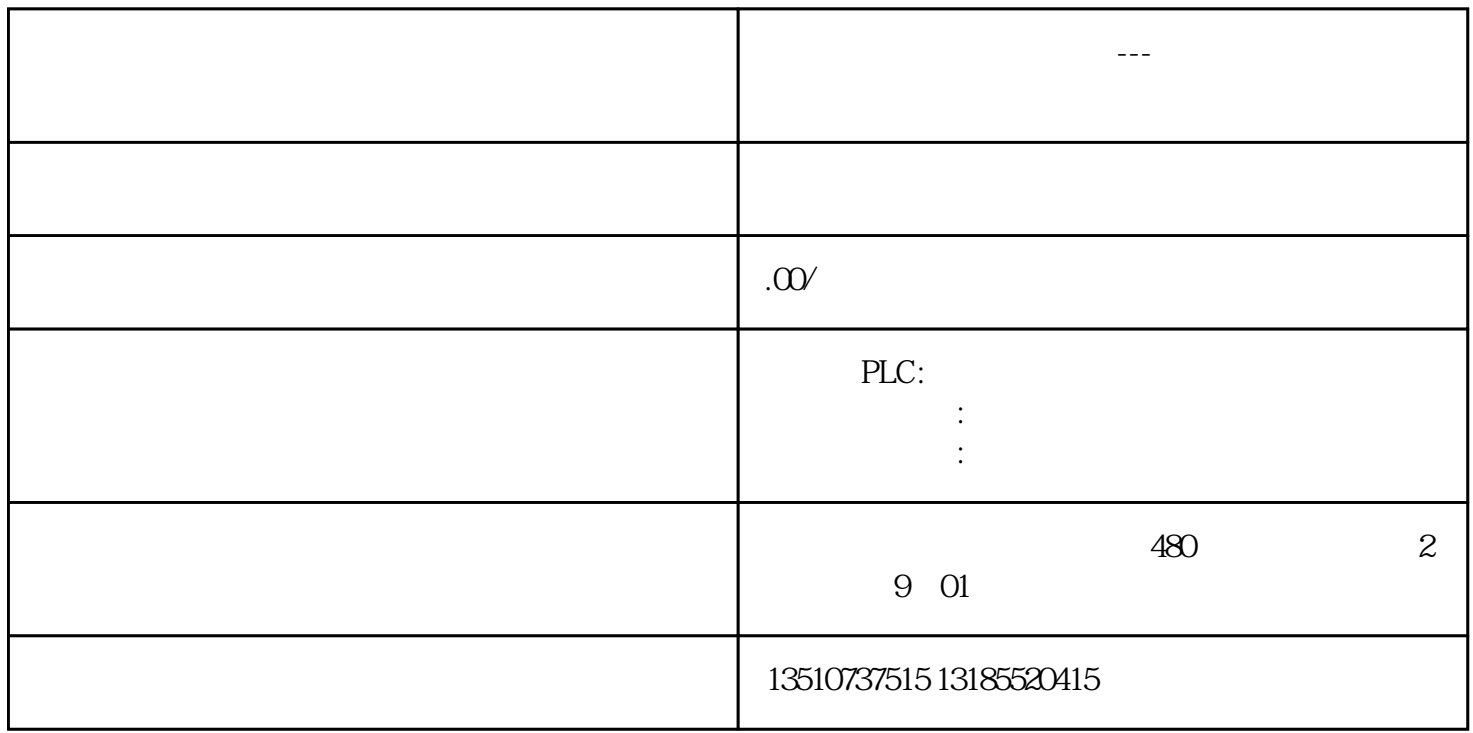

"GetSymbolName" variable" "Valve\_in" "Valve\_out"

"size"

"OUT" "variable"